# **PROCES EWIDENCJONOWANIA WALORYZOWANYCH ZŁÓŻ SUROWCÓW SKALNYCH W BAZIE DANYCH**

# **THE PROCESS OF VALORISATION OF ROCK RAW MATERIAL DEPOSITS IN DATABASES**

**Andrzej Borowicz, Michał Duczmal, Grażyna Ślusarczyk - Poltegor-Instytut IGO, Wrocław Anna Nowacka - Poltegor-Instytut IGO, Wrocław, Instytut Górnictwa, Politechnika Wrocławska**

*W artykule przedstawiono opracowane w Poltegor-Instytut IGO bazy danych. Zaproponowane bazy danych mają umożliwiać ewidencję waloryzowanych złóż surowców skalnych do prowadzenia wszechstronnych analiz wariantowych scenariuszy ich zagospodarowania. Racjonalne wykorzystanie danych geośrodowiskowych ułatwi zarządzanie nie tylko środowiskiem naturalnym, ale wspomoże także wiele procesów inwestycyjnych.*

*Słowa kluczowe: kopaliny skalne, waloryzacja, bazy danych*

*In this article was described new databases worked in Poltegor-Instytut IGO. These databases will to make possible of valorized rock raw material deposits recording to make versatile analyses of deposits development. Efficient using of geo-environmental data will to make easy to management of natural environment and to aid of many investments as well.* 

*Key words: rock raw materials, evaluation, database*

Dostęp do danych geologicznych złóż oraz do aktualnych informacji geośrodowiskowych pozwala na prowadzenie wszechstronnych analiz pod kątem możliwości ich zagospodarowania oraz na podejmowanie właściwych decyzji. Posiadanie danych o waloryzowanych złożach surowców skalnych stwarza potrzebę uporządkowania ich w bazie danych. Opracowana baza Waloryzacji Złóż Surowców Skalnych (WZSS) gromadzi dane źródłowe, zinterpretowane i wyniki waloryzacji złóż ze wszystkich województw Polski, umożliwia integrację danych w jednym środowisku i pozwala na szybki i łatwy do nich dostęp [2, 3, 7]. Informacje o waloryzowanych złożach przygotowywane zostały przez przedstawicieli IGSMiE PAN, AGH, PWr i PIG-PIB, a po przekazaniu do Poltegor - Instytut IGO, wprowadzono je do bazy.

Waloryzacja złóż przeprowadzona została według czterech kryteriów [4, 5]:

- surowcowy,
- górniczy,
- środowiskowy,
- planistyczny.

Opracowana w IGO metodyka zbierania, porządkowania i zapisu informacji Waloryzacji Złóż Surowców Skalnych zakłada dwuetapowy przebieg procesu [2, 3, 7]:

- 1. Wprowadzanie danych i waloryzowanie pojedynczego złoża.
- 2. Gromadzenie w bazie danych informacji dla wszystkich waloryzowanych złóż.

W celu umożliwienia wprowadzania danych i waloryzowania pojedynczego złoża opracowano w IGO pakiet *Waloryzacja,* który może być uruchomiony na dowolnym komputerze pracującym w środowisku Windows. Pakiet *Waloryzacja*:

- pozwala na wprowadzanie nowych i modyfikowanie już wprowadzonych danych,
- stwarza środowisko jednolitego sposobu zapisu danych,
- nadzoruje jednoznaczność i poprawność zapisu danych oraz ich zgodność z założeniami waloryzacji [4, 5],
- automatycznie, wg przygotowanych zasad [4, 5], nadaje wynik końcowy waloryzacji:
	- o symbol kopaliny wg MGGP,
	- o symbol zastosowania surowcowego kopaliny,
	- o symbol waloryzacji złoża,
- umożliwia wydruk "Dokumentacji waloryzacji złoża",
- tworzy wersję cyfrową waloryzowanego złoża umożliwiającą przesłanie jej pocztą elektroniczną.

W celu umożliwienia gromadzenia informacji dla wszystkich waloryzowanych złóż w Polsce, opracowano w IGO bazę danych Waloryzacji Złóż Surowców Skalnych, prowadzoną w środowisku MSSqlServer. Baza pozwala na:

- wczytywanie wraz z weryfikacją wersji cyfrowej waloryzowanych złóż zapisanych pakietem *Waloryzacja*,
- edycję danych wg przygotowanych zasad [4, 5],
- wielowariantową weryfikację przechowywanych danych,
- wielowariantowy przegląd danych wg zadanych kryteriów selekcji,
- wydruk "Dokumentacji waloryzacji złoża" dowolnego złoża,
- implementacje danych do systemu geoinformacji [1, 7]. Utworzenie pakietu i bazy wymagało opracowania struktur

zbiorów, słowników oraz programów, które umożliwią edycję, gromadzenie, weryfikację i przeglądanie danych zawartych w zbiorach. W celu zakodowania wprowadzanych do bazy informacji opracowano 60 słowników. Dotyczą one lokalizacji, rodzajów kopalin (indywidualnej oceny ze względu na jakość i wielkość), zastosowań, ich symboli i podziału ze względu na metodę waloryzacji i ocenę klas złoża wg przygotowanych zasad [4, 5].

Dla przykładu zamieszczono dwa słowniki stosowane przy waloryzacji surowcowej dla wapieni i wapieni marglistych. Słownik - Ocena klasy złoża ze względu na jakości kopaliny

- informacje o kopalinie głównej złoża (nazwa, rodzaj, zastosowanie surowcowe),
- informacje o kopalinach towarzyszących,
- symbol końcowy waloryzacji, symbol kopaliny i symbol zastosowania surowcowego kopaliny.

# **Zbiór Wa01**

W zbiorze Wa01 przechowywane są informacje o konturze złoża. Każde złoże reprezentowane jest w zbiorze przez dowolną liczbę rekordów danych odpowiadającą liczbie wierzchołków konturu.

- identyfikator bazowy złoża,
- kolejny numer wierzchołka w wieloboku,

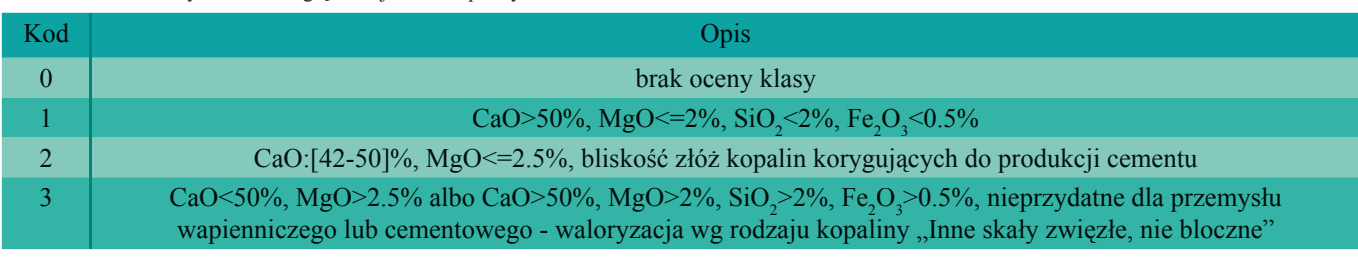

Słownik - Ocena klasy złoża ze względu na wielkość kopaliny

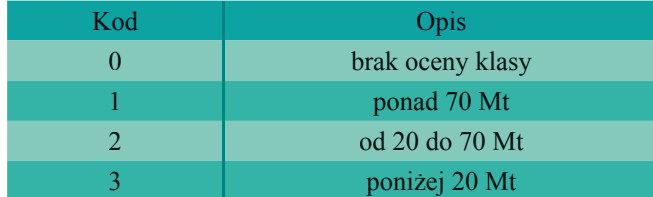

Opracowana Baza Waloryzacji Złóż Surowców Skalnych gromadzi wszystkie poddane ocenie złoża wraz z czteroliterowym symbolem ich waloryzacji, symbolem kopaliny wg MGGP i symbolem zastosowania surowcowego.

W bazie waloryzacji dane w zależności od ich rodzaju, wprowadzane są do następujących zbiorów:

- Zbiór Wa00 ogólne informacje o złożu, lokalizacja, rodzaj kopaliny i końcowy wynik waloryzacji
- Zbiór Wa01 kontur złoża
- Zbiór Wa02 charakterystyka zasobowo-surowcowa złoża
- Zbiór Wa03 górnicza atrakcyjność złoża
- Zbiór Wa04 dostępność terenu dla wykorzystania złoża - instytucjonalna ochrona środowiska
- Zbiór Wa05 dostępność terenu dla wykorzystania złoża - zabudowa i infrastruktura
- Zbiór Wa06 uwagi dodatkowe

#### **Zbiór Wa00**

W zbiorze Wa00 przechowywane są podstawowe informacje o złożu. Każde złoże reprezentowane jest w zbiorze przez jeden rekord danych.

- identyfikator bazowy złoża oraz jego oryginalna nazwa,
- identyfikatory bazy MIDAS,
- lokalizacja złoża (informacje w zakresie podziału administracyjnego i geograficznego kraju, współrzędne centroida w różnych układach odniesienia wraz ze wskazaniem nazwy układu współrzędnych),

 lokalizacja wierzchołka (współrzędne w różnych układach odniesienia wraz ze wskazaniem układu współrzędnych źródłowych.

## **Zbiór Wa02**

W zbiorze Wa02 przechowywane są charakterystyki zasobowo – surowcowo złoża. Każde złoże reprezentowane jest w zbiorze przez jeden rekord danych.

- identyfikator bazowy złoża,
- kategoria rozpoznania złoża,
- stan zagospodarowania,
- zasoby geologiczne-bilansowe,
- ocena klas: jakości i zasobów złoża,
- wynik waloryzacji zasobowo surowcowej.

#### **Zbiór Wa03**

W zbiorze Wa03 przechowywane są informacje o górniczej atrakcyjności złoża. Każde złoże reprezentowane jest w zbiorze przez jeden rekord danych.

- identyfikator bazowy złoża,
- informacje o warunkach występowania złoża, o miąższości, rodzaju i urabialności nadkładu, ocena klasy,
- informacje o stosunku N/Z, ocena klasy,
- wynik ocen warunków występowania złoża i stosunku N/Z,
- informacje o dopływie wód do złoża, ocena klasy,
- informacje o budowie wewnętrznej złoża, tektonice, grupach zmienności, ocena klasy,
- wynik ocen dopływu wód i budowy wewnętrznej złoża,
- informacje o odległości od głównych dróg, ocena klasy,
- informacje o odległości od potencjalnych odbiorców, ocena klasy,
- wynik ocen dostępności komunikacyjnej złoża,
- wynik waloryzacji górniczej.

## **Zbiór Wa04**

W zbiorze Wa04 przechowywane są informacje o dostępność terenu dla wykorzystania złoża, o instytucjonalnej ochronie środowiska złoża. Każde złoże reprezentowane jest w zbiorze przez jeden rekord danych.

- identyfikator bazowy złoża,
- informacje o powierzchni złoża prawnie chronionej (parki narodowe, rezerwaty przyrody, parki krajobrazowe, ochrona krajobrazu, sieć Natura 2000), ocena klasy,
- informacje o ochronie wód poziemnych (GZWP, UPWP), ocena klasy,
- wynik ocen ochrony krajobrazu, przyrody i wód poziemnych,
- informacje o ochronie gleby, ocena klasy,
- informacje o ochronie lasów, ocena klasy,
- wynik ocen ochrony gleby i lasów,
- wynik waloryzacji środowiskowej.

## **Zbiór Wa05**

W zbiorze Wa05 przechowywane są informacje o dostępność terenu dla wykorzystania złoża, o jego zabudowie i infrastrukturze. Każde złoże reprezentowane jest w zbiorze przez jeden rekord danych.

- identyfikator bazowy złoża,
- informacje o zabudowie i infrastrukturze (powierzchnia), ocena klasy
- trwała, zwarta, lub rozproszona,
- obiekty liniowe o znaczeniu krajowym i wojewódzkim lub powiatowym i lokalnym,
- strefy ochrony pośredniej ujęć wód,
- obszary górnicze ujęcia wód leczniczych lub termalnych,
- strefy C uzdrowiska,
- tereny niedostępne: wojskowe lub ze względu na bezpieczeństwo kraju,
- stan powierzchni na terenie złoża,
- odległość od zabudowy zwartej lub rozproszonej,
- powierzchnia złoża bez ograniczeń, procent, ocena klasy,
- wynik waloryzacji ograniczeń planistycznych wykorzystywalności złoża.

#### **Zbiór Wa06**

W zbiorze Wa06 przechowywane są informacje dodatkowe o przeznaczeniu i funkcji terenu oraz tymczasowo o osobie waloryzującej dane złoże w celu możliwości nawiązania komunikacji. Każde złoże reprezentowane jest w zbiorze przez jeden rekord danych.

- identyfikator bazowy złoża,
- informacje o przeznaczenie terenu i uwzględnieniu w MPZP lub Studium Uwarunkowań,
- informacje o funkcji terenu,
- informacje o protestach społecznych,
- informacje o osobie waloryzującej złoże.

Przykładem realizacji aplikacji obsługujących Bazę Waloryzacji Złóż Surowców Skalnych są programy: *Aktualizacja i Przegląd.*

Do podstawowych funkcji dostępnych w programie *Aktualizacja* (rys. 1, 2, 3) należą:

- wprowadzanie danych: bezpośrednio do zbiorów bazy,
- import zebranych danych za pomocą pakietu *Waloryzacja* do bazy danych,
- dodawanie nowych informacji do jednego zbioru wraz z powiązaniem ich z informacjami innych zbiorów/grup danych,

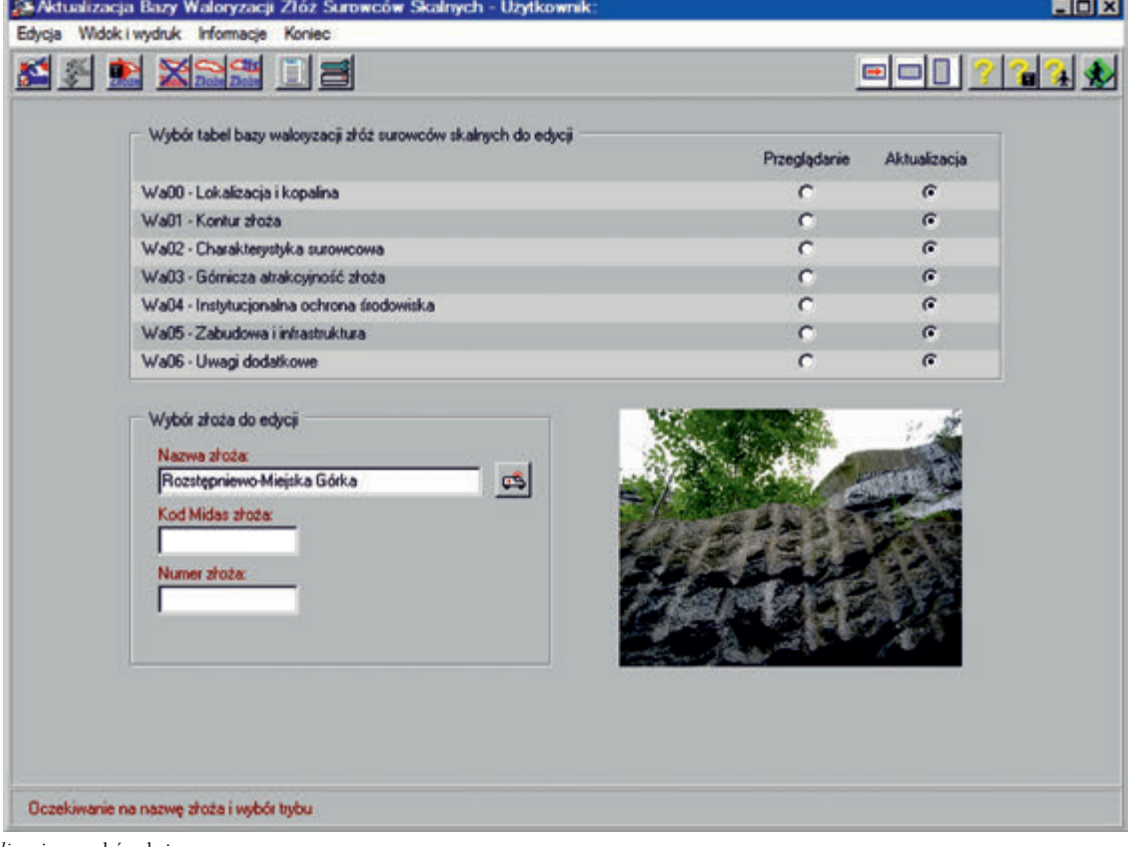

Rys.1. A*ktualizacja* – wybór złoża Fig. 1. Updating - deposit selection

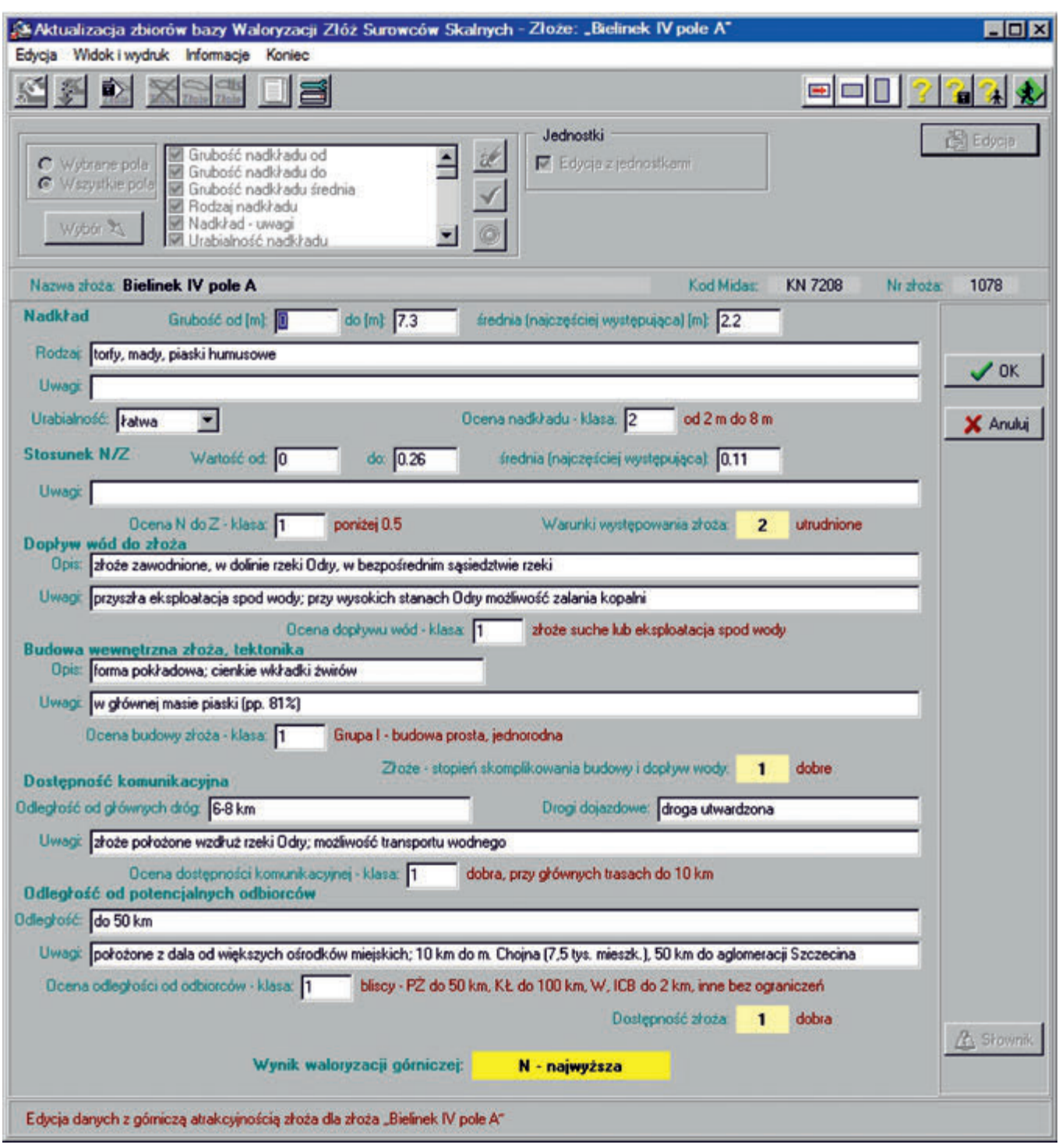

Rys.2. *Aktualizacja* - edycja danych Fig.2. Updating – data edition

- kasowanie istniejących informacji z jednoczesnym nadzorem nad wszystkimi grupami danych,
- modyfikacja danych z uwzględnieniem korelacji danych w całej bazie,
- weryfikacja wprowadzanych danych zarówno pod względem pojedynczej grupy informacji jak i pomiędzy różnymi danymi,
- wydruk "Dokumentacji waloryzacji złoża".

Proces aktualizacji uwzględnia wzajemne powiązania wszystkich danych oraz zapewnia, że ingerencja w dane jest natychmiast sprawdzana z pozostałymi danymi. Program podpowiada użytkownikowi właściwe dla danego działania, czynności lub wykonuje je sam, po akceptacji przez użytkownika. Ten rodzaj nadzoru programu zapewnia, że w przyszłości programy użytkowe korzystające z bazy nie będą napotykać na niespójności oraz, że w bazie brak będzie informacji tzw. osieroconych, czyli takich, do których brak dostępu w związku z utratą spójności z danymi nadrzędnymi.

Program *Przegląd* służy do wielowariantowego systemu wyszukiwania danych z poszczególnych zbiorów bazy i przedstawiania ich w tabeli wyników (rys. 4, 5). Wyniki z bazy mogą być przedstawione:

- w formie podglądu tabelarycznego dla wybranych złóż:
	- o wyświetlone w tabeli w postaci bezpośredniej z bazy,
	- o wyświetlone w tabeli w postaci zdekodowanej,
	- o eksportowane do plików w wielu powszechnie używanych formatach,

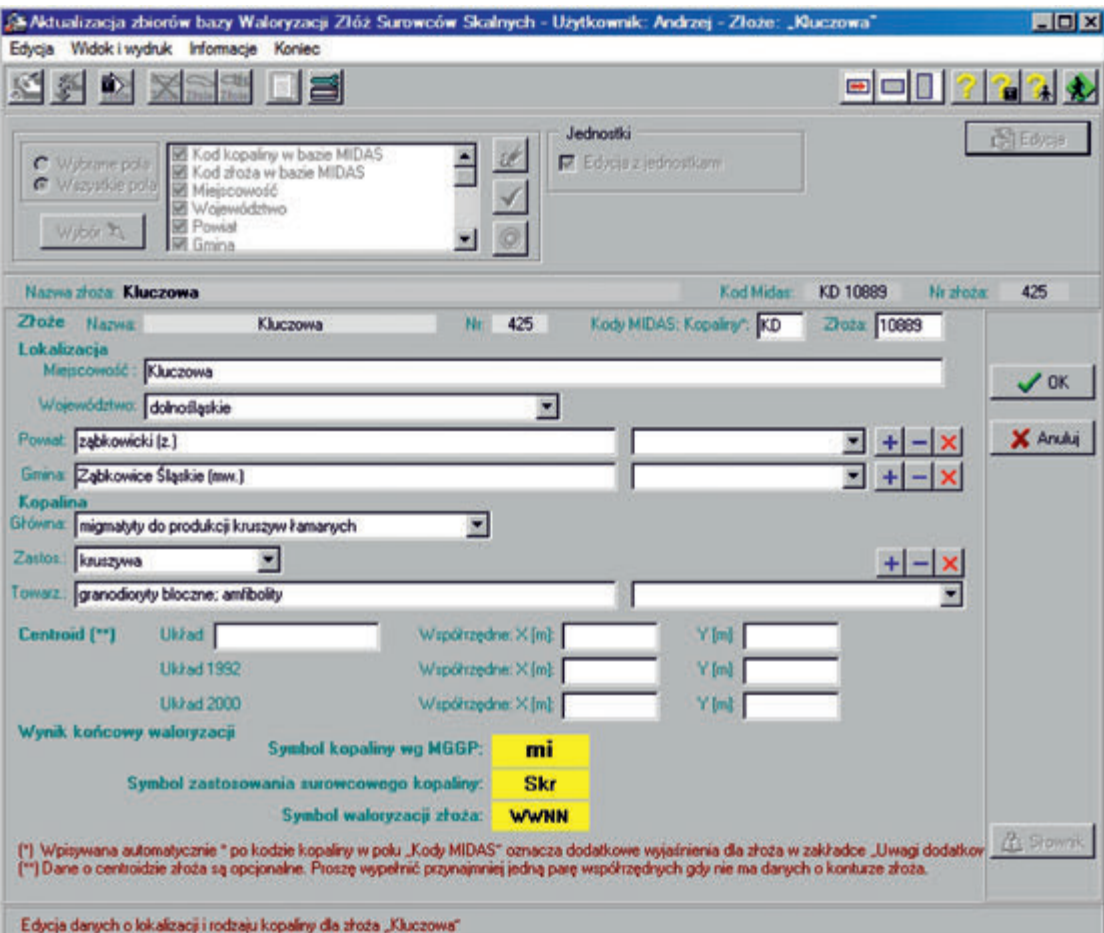

Rys.3. *Aktualizacja* – edycja danych korzystających ze słowników tekstowych Fig.3. Updating – data edition with text dictionary using

| <b>이어티티터 미금 젊지 미원</b><br>Nazwa złoża<br>C Wybrane pola<br>Mr shots<br>G Wszystkie pola<br>Sumbol waloryzacji złoża<br><b>B</b> Kod arosa w bazie MIDAS<br>Kopalina główna |     | Kod kopaliny w bazie MIDAS | ÷            |       | Nazwa złoża<br>OK                        |                 | $\blacksquare$<br>图图이 | Tabelka<br>$5.1$ Links $\left  \frac{1}{100} \right $ |
|----------------------------------------------------------------------------------------------------|-----|----------------------------|--------------|-------|------------------------------------------|-----------------|-----------------------|-------------------------------------------------------|
| Zhože                                                                                                    |     |                            |              |       | Kopalina                                 |                 |                       |                                                       |
| Nazwa                                                                                                    | Nr  | Symbol<br>waloryzacji      | <b>MIDAS</b> |       | Główna                                   | Symbol          | Zatłosowanie tu       |                                                       |
|                                                                                                    |     |                            | Kopalina     | Kod   |                                          | wa MGGP         | Symbol                |                                                       |
| Kopaniec                                                                                                    | 479 | <b>NZZN</b>                | <b>SS</b>    | 122   | kopaliny dicaleniovie                    | kai             | Ses:                  | ceramica:                                             |
| Kostrza Jerzy-Wschód                                                                                                    | 432 | <b>NZWN</b>                | KD           | 10382 | granity blocane                          | damma-          | <b>Sbb</b>            | bodovilane                                            |
| Kowaldon                                                                                                    | 369 | WXWN                       | KW           | 106   | kwarcyty                                 | kw              | Smo                   | materialy c                                           |
| Kozików                                                                                                    | 378 | <b>WMWN</b>                | PC           | 2776  | piaski kwarcowe do produkcji betonów i o | pk.             | Si                    | inne                                                  |
| Koziniec                                                                                                    | 413 | <b>WZWN</b>                | KD           | 13822 | amfibolity                               | ă               | Skr                   | kruszywa                                              |
| Laskovece                                                                                                    | 389 | WW2N                       | KM           | 4399  | piaski i žwiry                           | <b>D</b> d      | Skr                   | kruszywa                                              |
| Lasów - Zarka                                                                                                    | 390 | <b>ZWWM</b>                | KN           | 4393  | piaski i žwiny                           | DŹ              | Skr                   | kruszywa                                              |
| <b>Lasów N</b>                                                                                                    | 391 | <b>Wwhite</b>              | KN           | 8457  | piaski i žwey                            | pé              | Skr                   | kruszywa                                              |
| Legnica p.E.                                                                                                    | 392 | <b>WNWW</b>                | KN           | 1416  | piaski i žwiny                           | <b>DZ</b>       | <b>Skr</b>            | kruszywa                                              |
| Lenatowice [KN]                                                                                                    | 393 | WMWW                       | KN           | 1788  | piadki i žwiny                           | <b>DŹ</b>       | Skr                   | kruszywa                                              |
| Lipa (KD)                                                                                                    | 452 | <b>WWZX</b>                | KD           | 12233 | wapienie, wapienie krystaliczne, marmury | w               | <b>Sbb</b>            | bodowlane                                             |
| Lifeiasta Góra                                                                                                    | 418 | <b>WWZN</b>                | KD           | 824   | bazalty                                  | -beta-          | <b>Skr</b>            | kruszywa                                              |
| Lubawkal                                                                                                    | 469 | WZZN                       | KD           | 14219 | porfiny                                  | <b>oi-</b>      | Skr                   | kruszywa                                              |
| <b>Lubawka II</b>                                                                                                    | 470 | WZZN                       | KD           | 828   | porfiny                                  | <b>Circular</b> | Skr                   | kruszywa                                              |
| Lubrza                                                                                                    | 471 | <b>WWZX</b>                | KD           | 842   | porfiny                                  | <b>oi-</b>      | Skr                   | kruszywa                                              |
| Lusina-Udanin p. Południowe                                                                                                    | 353 | <b>Nickway</b>             | 60           | 502   | ily, giny ogniotwale                     | igo             | Smo                   | materialy c                                           |
| Lusina-Udanin p. Północne                                                                                                    | 354 | <b>NDOWW</b>               | GO           | 1300  | ily, giny ogniotwate                     | igo             | Smo                   | materialy c                                           |
| <b>Łatary</b>                                                                                                    | 433 | <b>WXMN</b>                | KD           | 1042  | granity do produkcji kruszyw łamanych    | -gamma-         | Skr                   | kruszywa                                              |
| Licaba aróa: 138                                                                                                    |     |                            |              |       |                                          |                 |                       |                                                       |
| ×                                                                                                    |     |                            |              |       |                                          |                 |                       |                                                       |

Rys.4. *Przegląd* – zestawienie danych w tabeli

Fig. 4. Browsing – data matching in table

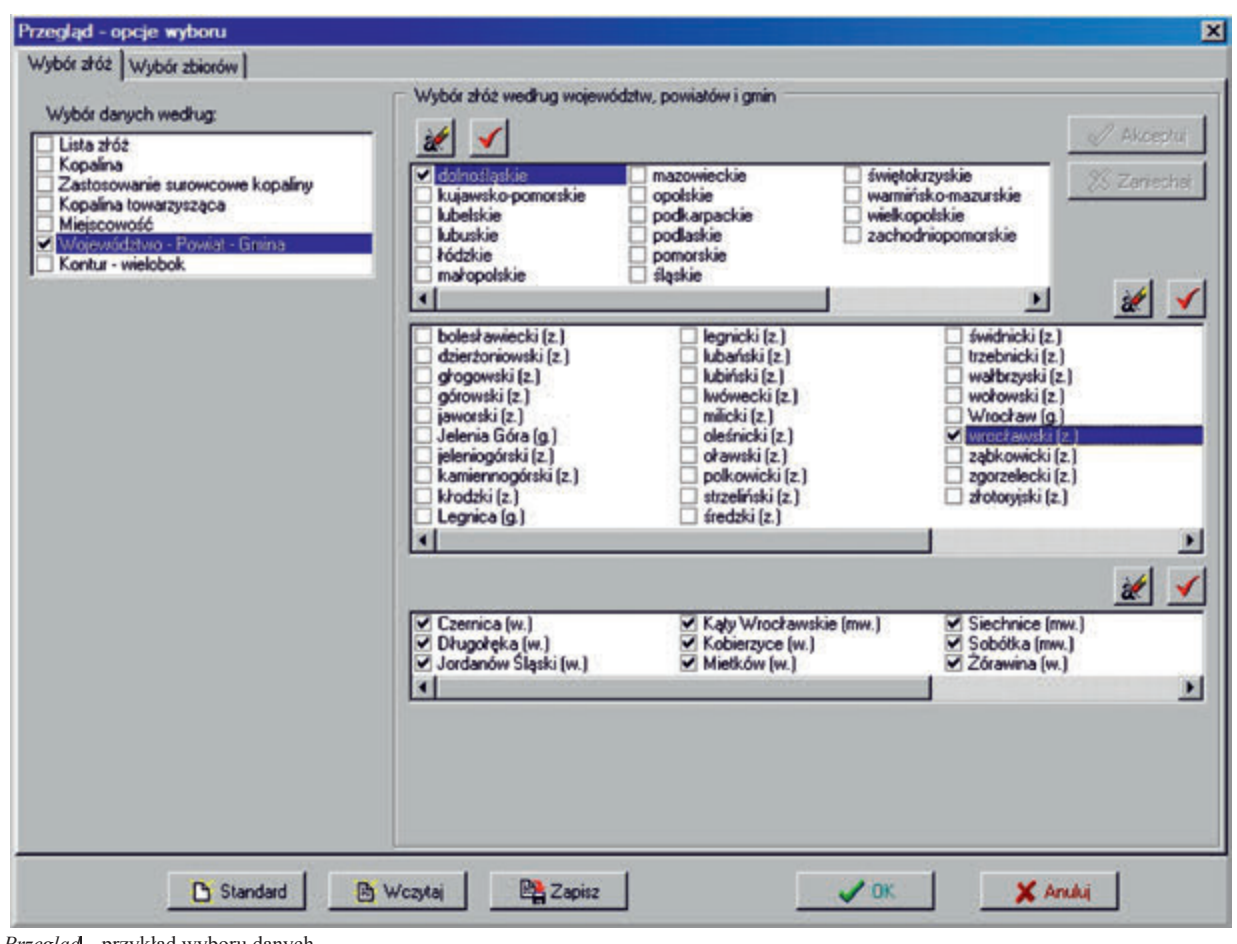

Rys.5. *Przegląd* – przykład wyboru danych

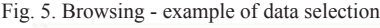

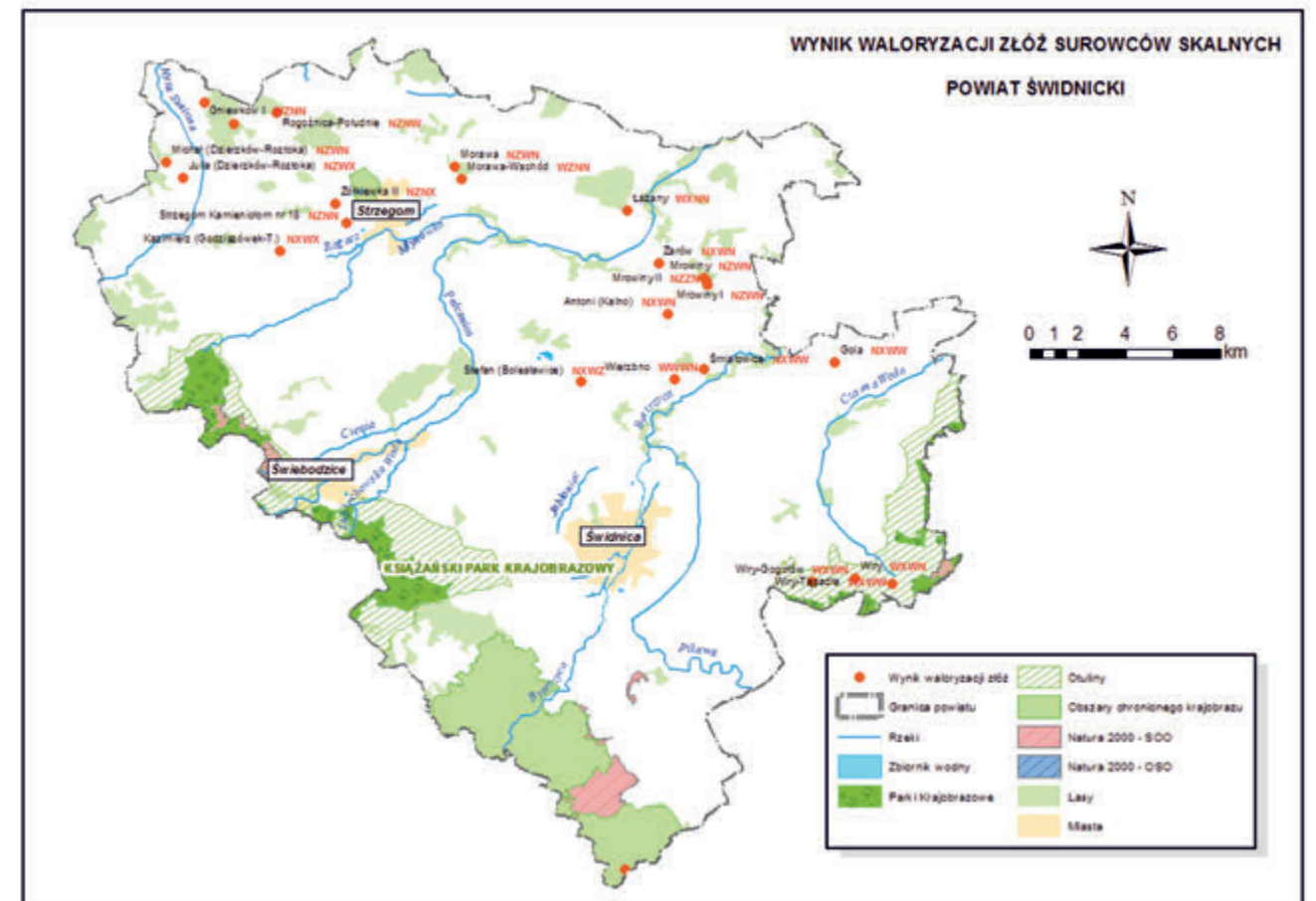

Rys.6. Wyniki waloryzacji złóż surowców skalnych w powiecie świdnickim Fig.6. Result of valorisation of rock raw material deposits in the Świdnica land county

**179**

- o drukowane,
- o kopiowane do schowka Windows,
- w formie szczegółowego podglądu dla pojedynczego złoża:
	- o wyświetlone na ekranie bezpośrednio z bazy i w postaci zdekodowanej,
	- o podgląd na ekranie w postaci dokumentacji waloryzacji z możliwością wydrukowania.
- w formie wydruku "Dokumentacji waloryzacji złoża"

Zapisane w bazie danych Waloryzacji Złóż Surowców Skalnych informacje mogą być eksportowane do systemu geoinformacji [6, 7]. Wynikiem końcowym jest przedstawienie wszystkich poddanych ocenie złóż na mapie wraz z symbolem ich waloryzacji, symbolem kopaliny wg MGGP i symbolem zastosowania surowcowego.

Na rysunku 6 przedstawiono wyniki waloryzacji złóż surowców skalnych dla powiatu świdnickiego województwa dolnośląskiego.

Racjonalne wykorzystanie danych zapisanych w bazie umożliwi zarządzanie nie tylko środowiskiem naturalnym, ale wspomoże także wiele procesów inwestycyjnych [1, 7]. W dzisiejszych czasach dostęp do aktualnej informacji pozwala na zbudowanie przewagi konkurencyjnej i decyduje o sukcesie gospodarczym.

*Pracę wykonano w ramach projektu p.t. Strategie i Scenariusze Technologiczne Zagospodarowania i Wykorzystania Złóż Surowców Skalnych – Zadanie 5: Pilotowy system geoinformacji dla wybranych rejonów eksploatacji surowców skalnych w województwie dolnośląskim*

# **Literatura**

- [1] Blachowski J., Górniak-Zimroz J., Pactwa K.,, Specylak-Skrzypecka J., Ślusarczyk G., *Analiza narzędzi i zasobów informacyjnych w zakresie dokumentowania złóż surowców skalnych w województwie dolnośląskim,* Górnictwo i geologia XIII. Prace Naukowe Instytutu Górnictwa Politechniki Wrocławskiej 130. Seria: Studia i Materiały 37 (X Konferencja Kruszywa 11-14.04.2010 r. Szklarska Poręba). Wrocław 2010
- [2] Borowicz A., Duczmal M., Ślusarczyk G., Specylak-Skrzypecka J., *Pilotowy system geoinformacji dla wybranych rejonów eksploatacji surowców skalnych w województwie dolnośląskim,* Etap 5.3.2 Tworzenie systemu wyszukiwania danych przestrzennych, raport Instytutu Górnictwa Odkrywkowego Poltegor-Instytut, nr arch. 6270/IGO, wrzesień 2011
- [3] Borowicz A., Specylak-Skrzypecka J., *Pilotowy system geoinformacji dla wybranych rejonów eksploatacji surowców skalnych w województwie dolnośląskim, etap 5.3.5 Implementacja danych bazowych do systemu geoinformacji, raport Instytutu Górnictwa Odkrywkowego Poltegor-Instytut*, nr arch. 6369/IGO, grudzień 2011
- [4] Nieć M., Radwanek-Bąk B., *Strategie i scenariusze technologiczne zagospodarowania wykorzystania złóż surowców skalnych.* Zadanie 7. *Ochrona złóż surowców skalnych – kryteria racjonalnego ich zagospodarowania, zasady i możliwości realizacji, Etap 7.2.6. Opracowanie kryteriów łącznej waloryzacji i hierarchizacji dla celów ich ochrony,* praca niepubl., Kraków, 2011
- [5] Nieć M., Kawulak M., Salomon., S*trategie i scenariusze technologiczne zagospodarowania wykorzystania złóż surowców skalnych. Zadanie 7. Ochrona złóż surowców skalnych – kryteria racjonalnego ich zagospodarowania, zasady i możliwości realizacji, Etap 7.1.2. Kwerenda przepisów prawa w zakresie ochrony złóż,* praca niepubl., Kraków, 2011
- [6] Nowacka A., R*ola systemów informacji geograficznej (GIS) w opracowaniu scenariuszy zagospodarowania złóż surowców skalnych,* Górnictwo Odkrywkowe nr 6/2011, Wrocław, 2011
- [7] Bednarz A., Borowicz A., Duczmal M., Nowacka A., Specylak-Skrzypecka J., Ślusarczyk G., *Budowa i procedury baz danych złóż surowców skalnych dla systemu geoinformacji, monografia (w druku) p.t. "Strategie i scenariusze technologiczne zagospodarowania wykorzystania złóż surowców skalnych" Skalnych.. Zadanie 5: Pilotowy system geoinformacji dla wybranych rejonów eksploatacji surowców skalnych w województwie dolnośląskim.* Red. "Górnictwa Odkrywkowego", Wrocław 2013